#### **Иммуногенность адсорбированного столбнячного анатоксина**

Настоящая общая фармакопейная статья предназначена для определения специфической (иммуногенной) активности адсорбированного столбнячного анатоксина, входящего в состав монои комбинированных вакцин. Специфическую активность столбнячного анатоксина определяют по его способности защищать иммунизированных животных от заражения столбнячным токсином и выражают в количестве Международных единиц (МЕ) активности, содержащихся в 1 мл или 1 прививочной дозе (0,5 мл). Активность столбнячного анатоксина в МЕ/мл рассчитывают путем сопоставления его количества и количества соответствующего референс-препарата,

калиброванного в ME, необходимых для защиты 50% животных от летального заражения<br> $\left| L D_{\xi_0} \right|$ столбнячным токсином  $\begin{pmatrix} 2 & 0 \\ 0 & 1 \end{pmatrix}$ . Для определения специфической активности используют метод множественных разведений. При стабильно воспроизводимых показателях активности адсорбированного столбнячного анатоксина и стандартной технологии производства возможно использование метода с одним разведением.

# **Метод множественных разведений**

Разными дозами испытуемого препарата иммунизируют не менее 3 групп мышей по 12-16 животных в группе. Не менее 3 аналогичных групп животных иммунизируют разными дозами референс-препарата, калиброванного в ME. Разведения вакцины и реферснс-препаратов выбирают таким образом, чтобы наименьшая доза защищала от заражения не более 20%, а наибольшая доза не менее 80% иммунизированных животных. Следует избегать разведений испытуемых образцов, при которых наблюдается гибель или выживаемость 100% иммунизированных животных.

Через 28 сут животным вводят по 50  $\emph{LB}$ о столбнячного токсина. Наблюдение проводят в

 $ED<sub>50</sub>$ течение 4 сут, регистрируя число выживших животных, и рассчитывают величины (статистически определяемая доза вакцины или референс-препарата, защищающая от гибели 50% иммунизированных животных в течение 4 сут) для вакцины (в мл) и референс-препарата (в ME). На основании полученных результатов определяют количество ME в 1 мл вакцины.

Материалы и животные:

- референс-препарат (стандартный образец активности адсорбированного столбнячного анатоксина, калиброванный в ME по соответствующему международному стандартному образцу);

- испытуемый образец;

- столбнячный токсин с предварительно установленной дозой  $L\mathrm{D}_\mathrm{s}$ о (статистически определяемая доза токсина, вызывающая гибель 50% животных в течение 4 сут);

- белые мыши с массой тела 16-18 г.

### **Примечания.**

1. Приготовление разведений референс-препарата. Референс-препарат разводят стерильным 0,9% раствором натрия хлорида, рН (7,0  $\pm$  0,2), и готовят не менее 3 последовательных разведений с двойным шагом (например: 0,5, 1,0 и 2 МЕ/0,5 мл).

2. Приготовление разведений испытуемого образца вакцины. Разведения испытуемого образца готовят, соблюдая те же условия, что и при приготовлении разведений референс-препарата.

### **Иммунизация животных**

Разведения референс-препарата и испытуемого образца анатоксина вводят по 0,5 мл мышам в соответствующих группах однократно под кожу в область внутренней поверхности верхней трети бедра.

## **Введение столбнячного токсина**

По истечении 28 сут всем иммунизированным животным вводят под кожу внутренней поверхности верхней трети бедра по (50  $\pm$  10)  $L\bar{D}_{\rm s}$ о столбнячного токсина в объеме 0,5 мл. Опыт сопровождают контролем величины  $LD_{50}$  столбнячного токсина. Для этого неиммунизированным мышам из той же партии, разделенным на 3 группы (не менее 4 мышей в каждой группе), вводят столбнячный токсин в дозах 0,5, 1 и 2  $L\!B_{\rm o}$  . За иммунизированными животными и животными контрольной группы наблюдают 4 сут, регистрируя число выживших мышей без явлений столбняка.

На основании полученных результатов производят расчет иммуногенной активности столбнячного анатоксина с помощью статистических программ, включающих Probit analysis, или по формуле Кербера, определяя величины  $ED_{50}$  для референс-препарата и испытуемой вакцины. Также рассчитывают количество  $LD_{50}$  токсина, введенного иммунизированным животным.

Формула Кербера:

- для испытуемого образца и референс-препарата:

$$
lgED_{50} = lgD_N - \sigma \left( \sum Li - 0.5 \right)
$$

,

,

- для токсина:

$$
lgLD_{50} = lgD_N - \sigma \left( \sum Li - 0.5 \right)
$$

где:  $D_N$  - величина максимальной из испытуемых доз;

 - логарифм кратности разведения (отношение большей дозы к следующей за ней меньшей дозе);

Li - отношение количества выживших мышей без явлений столбняка (для  $\emph{LD}_{\rm 50-}$  павших) к общему числу животных, получивших данную дозу;

 $\sum Li$  сумма значений Li, найденных для всех испытуемых доз.

Испытание считается проведенным правильно, если:

- вычисленное значение  $ED_{50}$  для испытуемого образца анатоксина и референс-препарата лежит между значениями наибольшей и наименьшей дозы препаратов, введенных животным;

- пределы доверительного интервала (P = 0.95) не менее 50% и не более 200% от величины вычисленной активности;

- разрешающая доза столбнячного токсина приблизительно равна 50  $L\!D_{\!50}$  .

### **Метод с одним разведением**

Если при испытании не менее 10 серий вакцины подтверждена стабильность и соответствие требованиям нормативной документации показателя иммуногенности столбнячного анатоксина, возможно использование метода с одним разведением. Принцип метода заключается в сравнении активности единичных разведений вакцины и референс-препарата, калиброванного в ME.

По данным тестов с 3 разведениями выбирают дозу референс-препарата, обеспечивающую выживаемость 10-20% иммунизированных животных при заражении разрешающей дозой токсина. Разведение вакцины готовят с таким расчетом, чтобы получить подтверждение того, что ее активность значительно выше минимально требуемой.

Животных делят на 2 группы (не менее 12 животных в каждой), одну из которых иммунизируют вакциной, а другую - референс-препаратом. Препараты вводят подкожно в объеме 0,5 мл. Через 28 сут всем иммунизированным животным вводят разрешающую дозу столбнячного токсина (50  $\pm$  10)  $LD_{50}$  в объеме 0,5 мл. Опыт сопровождают контролем величины  $LD_{50}$ столбнячного токсина. За животными наблюдают 4 сут, регистрируя число выживших животных без явлений столбняка в каждой группе. Результаты выражают как отношение числа выживших без явлений столбняка мышей в каждой группе к общему числу животных, получивших данную дозу вакцины или референс-препарата. В опытной группе количество выживших животных должно быть достоверно выше, чем в контроле. Достоверность различия определяют с помощью точного критерия Фишера (одностороннего, Р < 0,05). При значении P≥0,05 различия считаются недостоверными (табл.).

#### **Таблица - Расчет значения доверительного интервала (Р)**

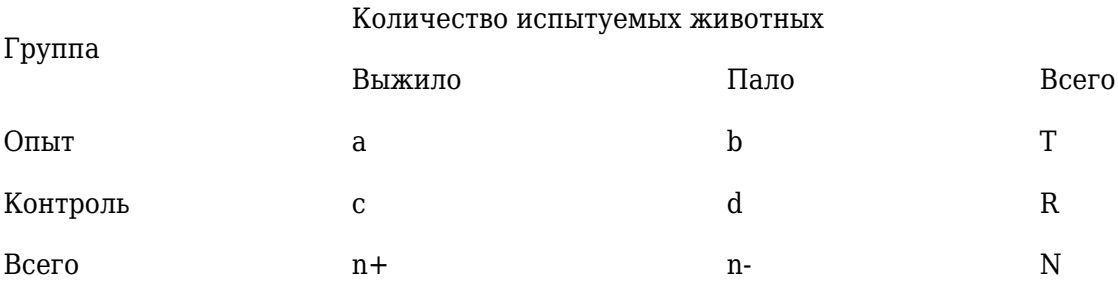

Вычисление Р проводят по формуле:

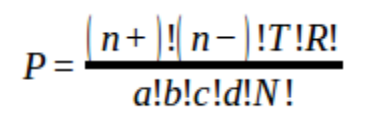

где: ! - знак факториала (означает произведение всех натуральных чисел от 1 до числа, стоящего перед знаком "!" включительно).

Если показатель иммуногенности столбнячного анатоксина при испытании методом с одним разведением не соответствует требованиям нормативной документации, испытание повторяют методом множественных разведений.